## **Table of Contents**

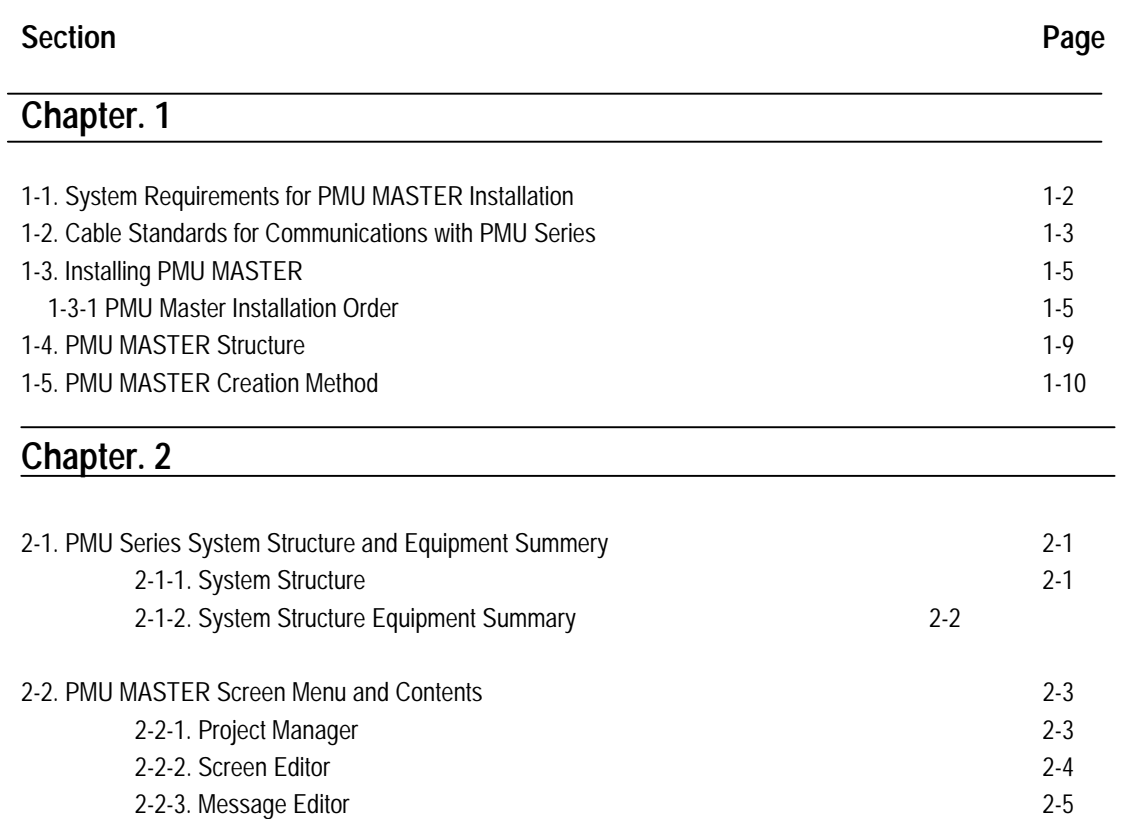

2-2-4. Symbol Editor 2-5 2-2-5. Alarm Editor 2-6 2-2-6. Link Editor 2-6

# **Chapter 3. Project Manager Setup and Function**

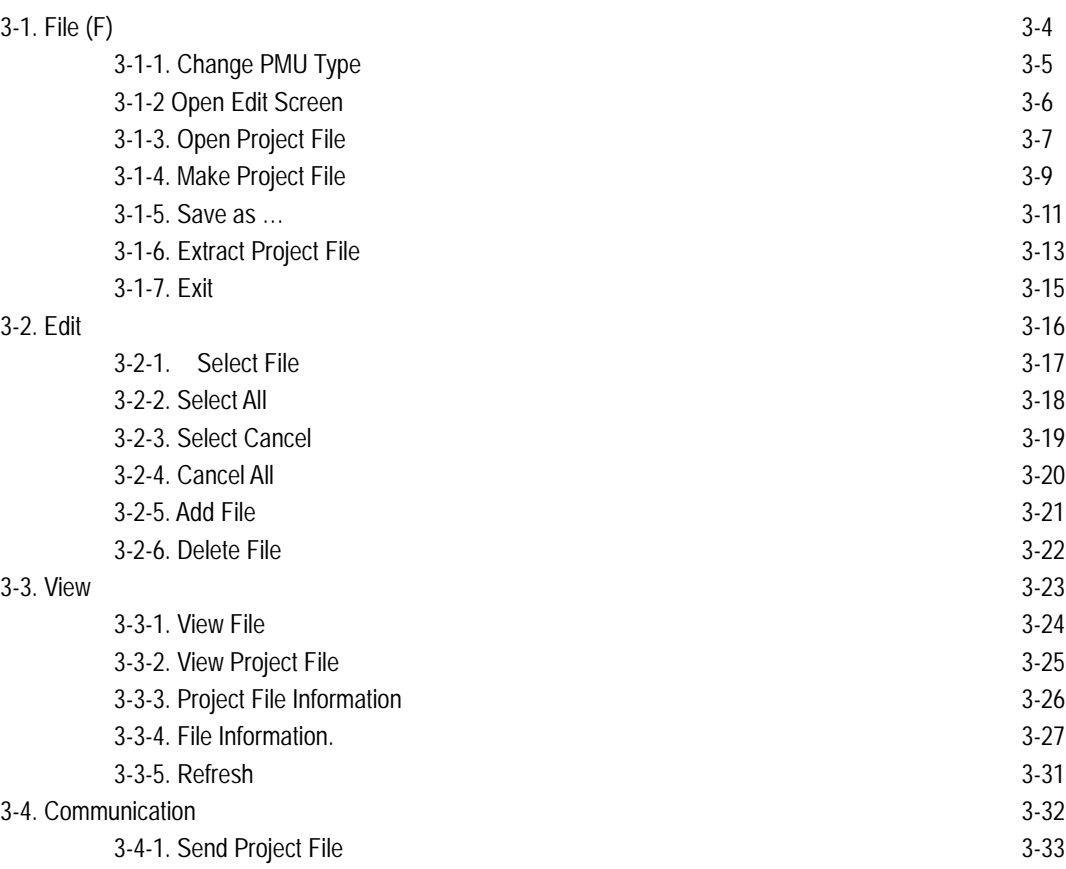

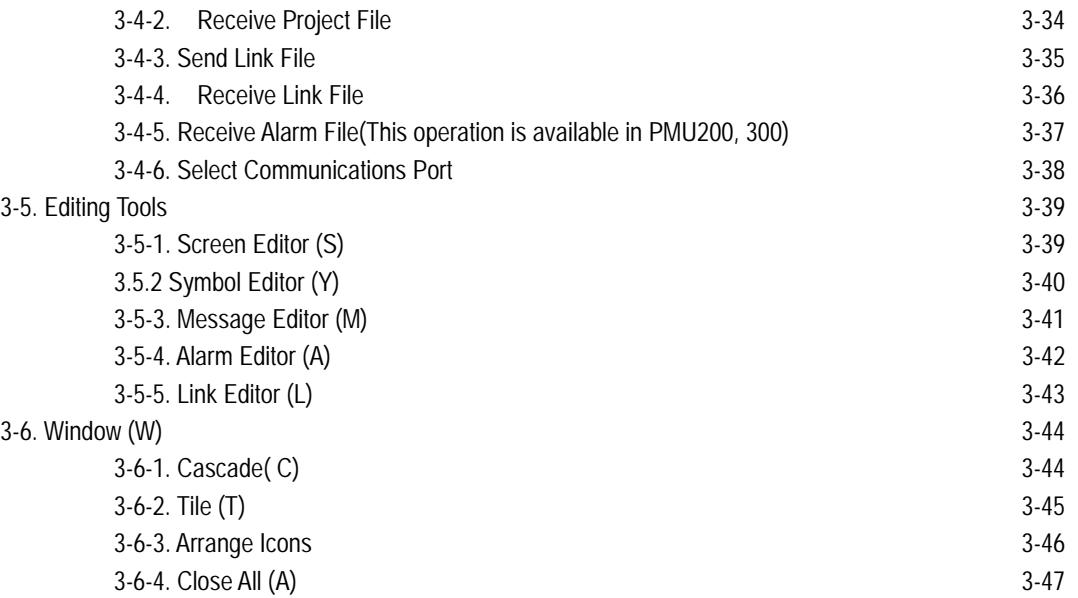

#### **Chapter 4. Screen Editor Setup and Function**

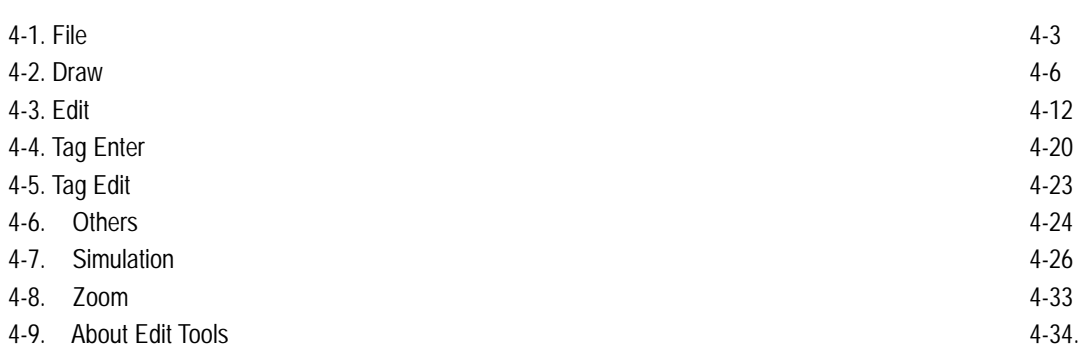

## **Chapter 5. Message Editor Setup and Functions**

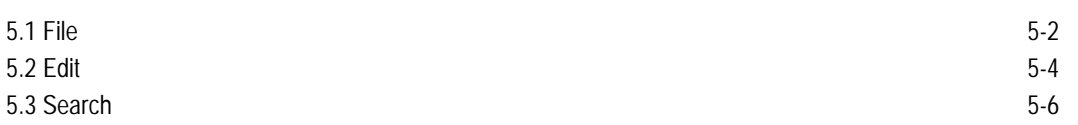

#### **Chapter 6. Symbol Editor Setup and Function**

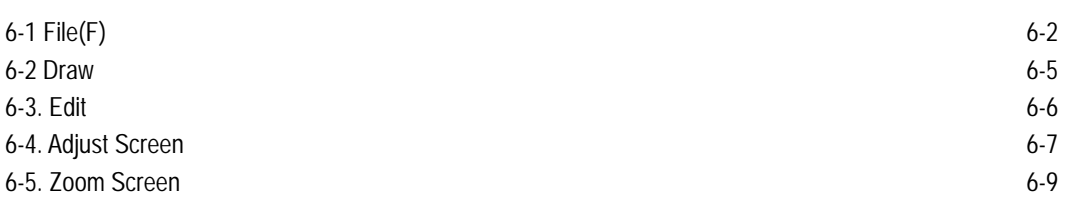

## **Chapter 7 Alarm Editor Setup and Functions**

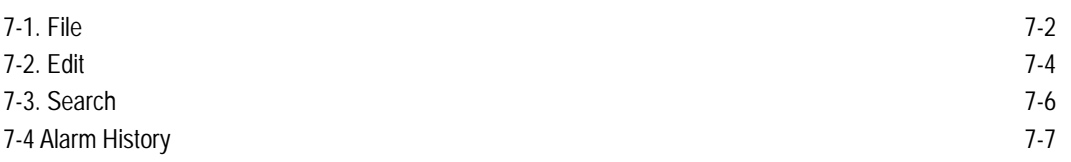

## **Chapter 8. Link Editor Setup and Functions**

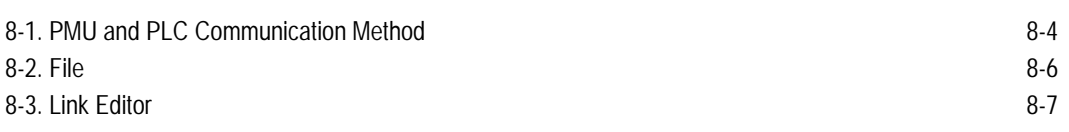

# **Chapter 9. Tag Register and Other Functions**

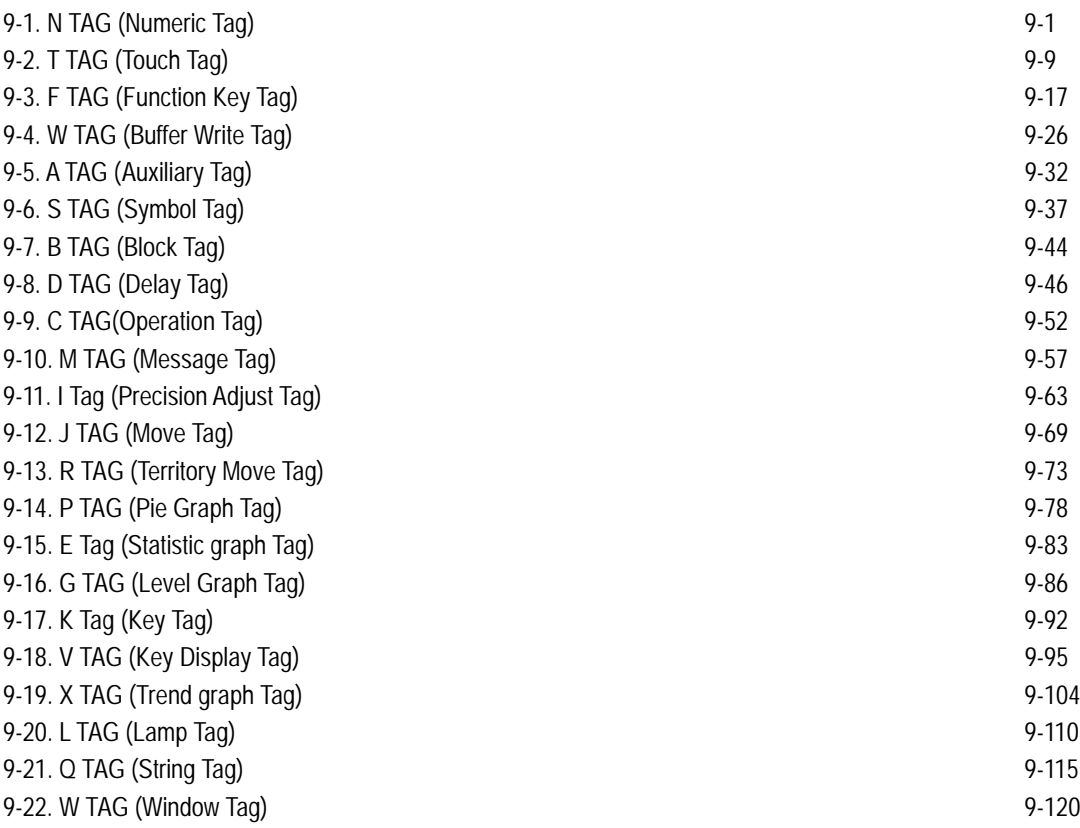